## $\mathcal{L}^{\mathcal{L}}(\mathcal{L}^{\mathcal{L}})$  . The set of  $\mathcal{L}^{\mathcal{L}}(\mathcal{L}^{\mathcal{L}})$

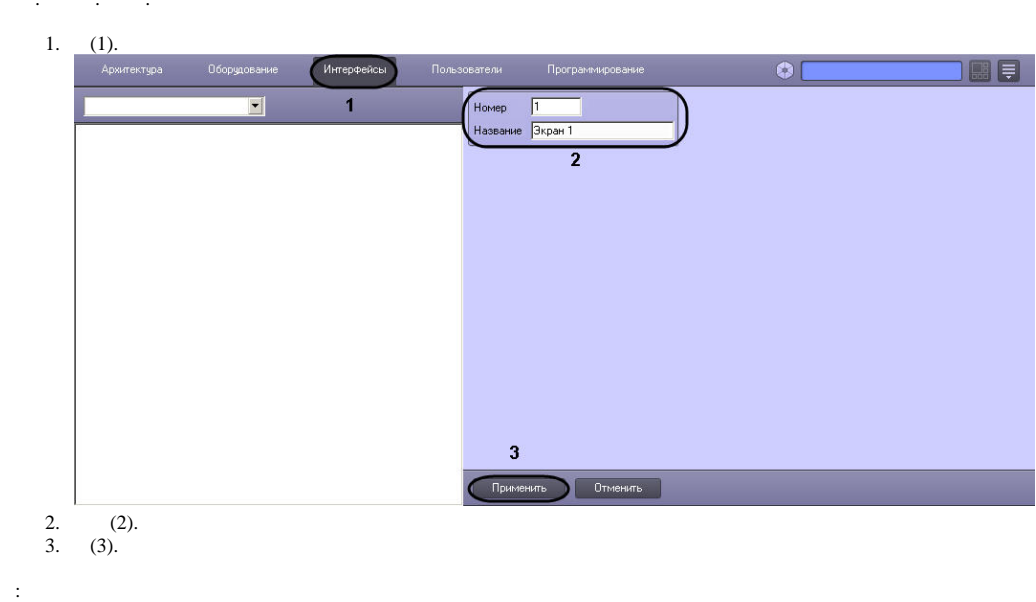

## Оборудование Интерфейсы Архитектура  $\overline{\mathbf{E}}$  $\mathbb{H}$   $\boxed{\Box}$  Экран 1 [1]

 $\mathcal{L}(\mathcal{L}^{\text{max}})$  , where  $\mathcal{L}^{\text{max}}$ 

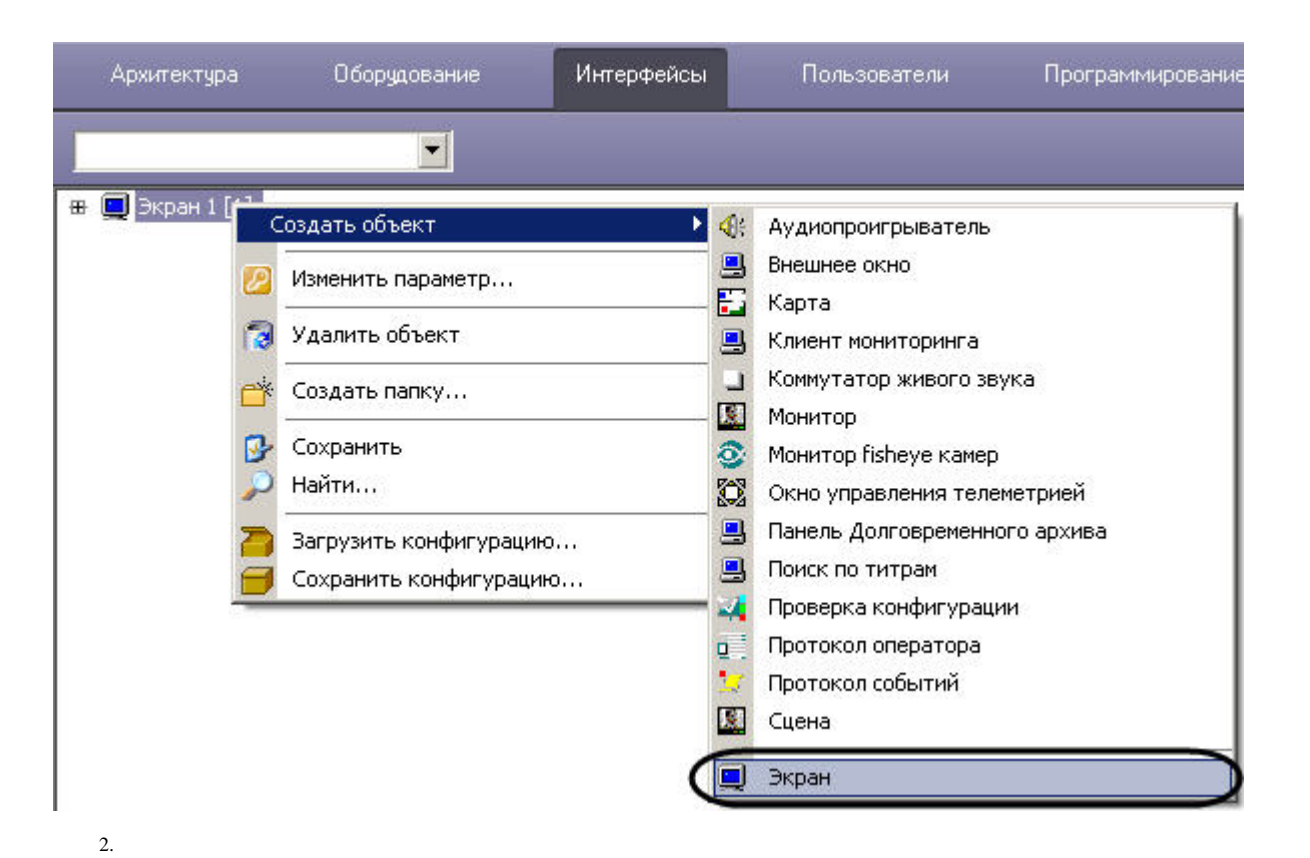